# Color on the web CG teleconference

2021-05-24 @ 21:00 UTC

### Attendees

- Chris Blume
- Chris Cameron
- Chris Lilley (CG co-chair)
- Chris Needham
- Chris Seeger
- Imane Filali
- Jeff Gilbert
- Ken Russell
- Lars Borg
- Lea Verou
- Masaru Takechi
- Pierre-Anthony Lemieux (meeting chair, CG co-chair)
- Rafael Cintron
- Joe Drago
- Mike Smith

## Action items

<u>Action item:</u> Chair to encourage participation from Android and Apple (Simon Fraser) folks to better understand platform capabilities and roadmap.

## HDR in Canvas/WebGPU/WebGL

Review open issues and pull requests against:

https://github.com/w3c/ColorWeb-CG/blob/master/hdr\_html\_canvas\_element.md

The objective is to resolve blocking issues by June 7 so that prototyping can start.

### https://github.com/w3c/ColorWeb-CG/issues/36

• Defer until after initial prototype

<u>Action item</u>: Jeff Gilbert to open an issue to define an API to extract ST 2086 and MaxCLL/FALL metadata from <img> and <video> elements

https://github.com/w3c/ColorWeb-CG/issues/39

• Defer until after initial prototype

### https://github.com/w3c/ColorWeb-CG/issues/42

<u>Action Item:</u> Chris Cameron to create a stramwan document in the Color Web repo to specify API to obtain display characteristics (max luminance, primaries, etc.)

#### Where does tone mapping happen?

https://lists.w3.org/Archives/Public/public-colorweb/2021May/0022.html

Tone mapping includes: HDR -> HDR, SDR -> HDR and HDR -> SDR

Two paths:

- 1) Tone mapping occurs outside of the application's control when PQ or HLG canvas is used.
- 2) Application is responsible for tone mapping when extended RGB canvas is used

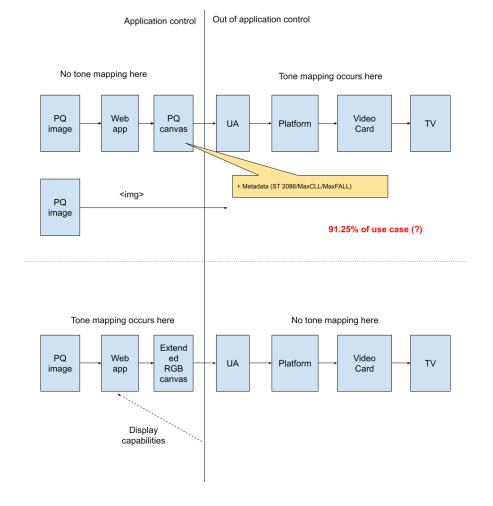

# JavaScript Color object for the Web Platform

https://lists.w3.org/Archives/Public/public-colorweb/2021May/0033.html

Explainer: <u>https://github.com/LeaVerou/color-api</u> Draft spec: <u>https://projects.verou.me/color-api/</u>

Please review the explainer and specification and raise issues on GitHub.

### HDR support in PNG

Initial complete set of requirements:

https://github.com/w3c/ColorWeb-CG/blob/master/hdr-in-png-requirements.md

The draft PNG WG charter has been posted to the AC for advanced notice:

https://w3c.github.io/charter-drafts/png-2021.html

A WG Chair is sought. Please contact Chris Lilley (<u>chris@w3.org</u>) with suggestions or offer to volunteer.

Charter is scheduled to be reviewed by the AC review in a couple of weeks. Expressions of interest from at least 5% of AC member companies is strongly encouraged.

### Administrative

Please carefully review CG rules/policies (https://www.w3.org/community/about/)

Please add your name to your GitHub user profile (https://github.com/settings/profile)

Calendar at:

- <u>https://calendar.google.com/calendar/embed?src=nr9r5ibs0f4jcuebisd2lvie1s%40group.c</u> <u>alendar.google.com&ctz=America%2FLos\_Angeles</u>
- <u>https://calendar.google.com/calendar/ical/nr9r5ibs0f4jcuebisd2lvie1s%40group.calendar.google.com/public/basic.ics</u>

### Next meeting

Recurring meeting on Monday 21:00-22:30 UTC every two weeks, starting on April 12.

Next meeting 2021-06-07